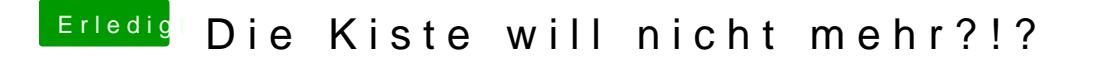

Beitrag von crusadegt vom 6. November 2019, 09:59

Schau mal im BIOS nach ob die UEFI deiner Systemplatte als 1st Bootmed Alternativ mal beim booten F12 drücken und n Foto von der Auswahl posten